# Projekt 6: Równanie Poissona - rozwiązanie metodą algebraiczną.

Tomasz Chwiej

29 sierpnia 2018

## **1 Wstęp**

### **1.1 Dyskretyzacja**

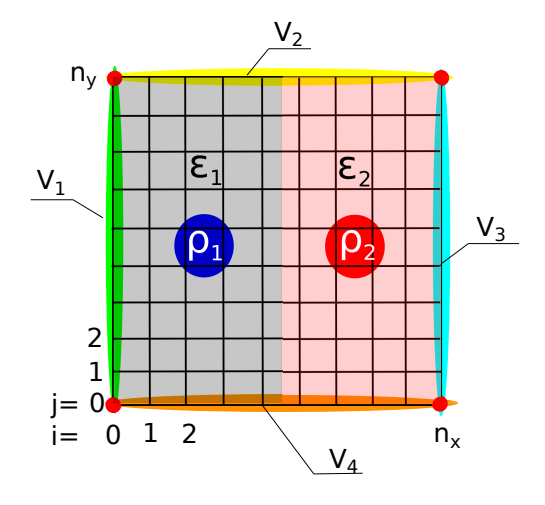

Rysunek 1: Geometria układu i schemat siatki obliczeniowej (docelowej). Potencjały *V*1*, V*2*, V*3*, V*<sup>4</sup> określają warunki brzegowe Dirichleta, *ρ*1*, ρ*<sup>2</sup> to gęstości ładunku, *ε*1*, ε*<sup>2</sup> - stałe dielektryczne w obszarze lewym i prawym. Potencjał w 4 narożnych czerwonych węzłach nie wpływa na rozwiązanie i może mieć w nich dowolną wartość.

Na zajęciach rozwiążemy równanie Poissona dla układu pokazanego na Rys.1 postępując następująco: i) zdyskretyzujemy równanie na regularnej siatce przy użyciu ilorazów różnicowych, ii) zapiszemy równanie jako układ równań liniowych z macierzą rzadką, iii) układ równań rozwiążemy stosując metody dla macierzy rzadkich.

Ogólne rów. Poissona dla obszaru obejmującego różne wartości stałej dielektrycznej

$$
\nabla \varepsilon \nabla V = -\rho \tag{1}
$$

zapisujemy jako

$$
\varepsilon \nabla^2 V + \nabla \varepsilon \cdot \nabla V = -\rho \tag{2}
$$

Dyskretyzujemy rów. Poissona stosując ilorazy różnicowe:  $\frac{d^2f}{dx^2} = \frac{f_{i+1}-2f_i+f_{i-1}}{2\Delta x}$  (dokładność  $O(\Delta x^2)$ ) oraz *df dx* = *fi*+1*−f<sup>i</sup>* ∆*x* (gorsza dokładność *O*(∆*x*) ale skok *ε* dokonuje się na jednym oczku siatki). Przyjmujemy oznaczenia

$$
\Delta x = \Delta y = \Delta \tag{3}
$$

$$
x_i = \Delta \cdot i, \quad i = 0, 1, 2, \dots, n_x \tag{4}
$$

$$
y_i = \Delta \cdot j, \quad j = 0, 1, 2, \dots, n_y \tag{5}
$$

$$
V(x, y) \to V(x_i, y_j) \to V_{i,j} \tag{6}
$$

$$
\rho(x, y) \to \rho(x_i, y_j) \to \rho_{i,j} \tag{7}
$$

$$
\varepsilon(x,y) \to \varepsilon(x_i, y_j) \to \varepsilon_{i,j} \tag{8}
$$

wówczas równanie zdyskretyzowane ma postać

$$
\varepsilon_{i,j} \left( \frac{V_{i+1,j} - 2V_{i,j} + V_{i-1,j}}{\Delta^2} + \frac{V_{i,j+1} - 2V_{i,j} + V_{i,j-1}}{\Delta^2} \right) \n+ \left( \frac{\varepsilon_{i+1,j} - \varepsilon_{i,j} V_{i+1,j} - V_{i,j}}{\Delta} + \frac{\varepsilon_{i,j+1} - \varepsilon_{i,j} V_{i,j+1} - V_{i,j}}{\Delta} \right) \n= -\rho_{i,j}
$$
\n(9)

### **1.2 Algebraizacja równania**

Równanie (9) zapiszemy w postaci macierzowej. Najpierw dokonamy reindekscaji węzłów, węzły ponumeryjemy tak aby każdemu odpowiadał jeden indeks (l) zamiast dwóch (i,j)

$$
l = i + j \cdot (n_x + 1), \quad (i = 0, 1, \dots, n_x; \quad j = 0, 1, 2, \dots, n_y)
$$
 (10)

$$
l = 0, 1, 2, ..., N - 1, \quad N = (n_x + 1) \cdot (n_y + 1)
$$
\n(11)

przejście w drugą stronę  $l \rightarrow (i, j)$  (przydatne np. przy sprządzaniu map potencjału)

$$
j = floor\left(\frac{l}{n_x + 1}\right) \quad \text{(wyznaczamy część całkowitą)}\tag{12}
$$

$$
i = l - j \cdot (n_x + 1) \tag{13}
$$

Równanie (9) zapiszemy w postaci macierzowej (algebraicznej)

$$
A\vec{V} = \vec{b} \tag{14}
$$

w której mnożenie l-tego wiersza A przez *V⃗* przebiega jak poniżej

$$
a_{l,l-n_x-1} \cdot V_{l-n_x-1} + a_{l,l-1} \cdot V_{l-1} + a_{l,l} \cdot V_l + a_{l,l+1} \cdot V_{l+1} + a_{l,l+n_x+1} \cdot V_{l+n_x+1} = b_l \tag{15}
$$

a elementy macierzowe są zdefiniowane następująco

$$
a_{l,l-n_x-1} = \frac{\varepsilon_l}{\Delta^2} \tag{16}
$$

$$
a_{l,l-1} = \frac{c_l}{\Delta^2} \tag{17}
$$

$$
a_{l,l} = -\frac{2\varepsilon_l + \varepsilon_{l+1} + \varepsilon_{l+n_x+1}}{\Delta^2} \tag{18}
$$

$$
a_{l,l+1} = \frac{\varepsilon_{l+1}}{\Delta^2} \tag{19}
$$

$$
a_{l,l+n_x+1} = \frac{\varepsilon_{l+n_x+1}}{\Delta^2} \tag{20}
$$

Macierz układu jest macierzą rzadką, 5-przekątniową (zob. Rys.2). Zmianę stałej dielektrycznej w przestrzeni określa poniższa relacja

$$
\varepsilon_l = \begin{cases} \varepsilon_1, & i \leq n_x/2 \\ \varepsilon_2, & i > n_x/2 \end{cases} \tag{21}
$$

#### **1.3 Warunki brzegowe Dirichleta**

Zastosujemy warunki brzegowe Dirichelta tj. ustalone wartości potencjału w węzłach leżących na brzegu obszaru (rys. 1). Dla węzła leżącego na brzegu (indeks k na rys.2) WB wprowadzamy następująco:

$$
a_{k,k-n_x-1} = a_{k,k-1} = a_{k,k+1} = a_{k,k+n_x+1} = 0
$$
 (zerowanie wiersza poza diagonalą) (22)

$$
a_{k,k} = 1 \text{ (diagonala)}\tag{23}
$$

$$
b_k = V_B \text{ (wartość potencjalu na danym brzegu)}\tag{24}
$$

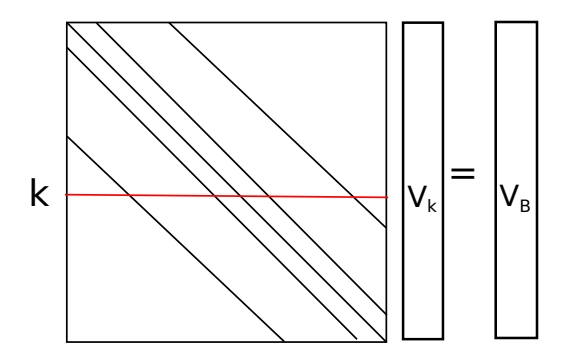

Rysunek 2: Macierz układu jest macierzą rzadką 5-przekątniową.

### **2 Zadania do wykonania**

Macierz układu zapiszemy w formacie CSR (compressed sparse row) indeksując elementy zaczynając od 0. Układ rozwiążemy stosując metodę GMRES używając procedury numerycznej napisanej w języku C. Aby sprawnie rozwiązać problem proszę postępować według poniższych wskazówek

- 1. Ustalamy początkowe wartości parametrów:  $\Delta = 0.1$ ,  $n_x = n_y = 4$ ,  $\varepsilon_1 = \varepsilon_2 = 1$ ,  $V_1 = V_3 = 10$ ,  $V_2 = V_4 = -10, \ \rho_1(x, y) = \rho_{x,y} = 0, \ N = (n_x + 1)(n_y + 1)$
- 2. Tworzymy 3 wektory definiujące macierz układu: *a*,*ia*,*ja* oraz wektor wyrazów wolnych *b* i wektor rozwiązań *V* gdzie:
	- *• a* to wektor typu *double* o 5 *· N* elementach (niezerowe wartości el. macierzowych)
	- *• ja* to wektor typu *int* o 5 *· N* elementach (przechowuje informacje o numerach kolumn)
	- *• ia* wektor typu *int*, ilość elementów *N* +1 (wskaźniki do elementów rozpoczynających dany wiersz). Uwaga: po utworzeniu wektora *ia* wszystkie jego elementy wypełniamy wartością *−*1.
	- *• b* i *V* to wektory typu *double* o *N* elementach
- 3. Wyznaczamy niezerowe elementy macierzy A oraz wektora wyrazów wolnych *b* uwzględniając WB Dirichleta zgodnie z algorytmem przedstawionym w sekcji (3). W celu sprawdzenia poprawności wypełnienia macierzy A i wektora *b* należy zapisać je do pliku, podając niezerowe elementy  $l, i_l, j_l, a[l]$  (dla macierzy) oraz  $l, i_l, j_l, b[l]$  (dla wektora). 20 pkt.
- 4. Rozwiązujemy układ równań z macierzą rzadką stosując procedurę (dołączyć pliki: *mgmres.c* i *mgmres.h*)

```
void pmgmres_ilu_cr ( int N, int nz_num, int ia [], int ja [], double a [],
  double V[], double b[], int itr_max, int mr, double tol_abs,
  double tol_rel )
```
Opis znaczenia argumentów znaleźć można w pliku *mgmres.c*. Wraz ze zmianą *n<sup>x</sup>* i *n<sup>y</sup>* zmieniają się: N - rozmiar układu (wzór 11) oraz *nz num* - ilość elementów niezerowych w macierzy A (przedostatnia instrukcja w algorytmie w sekcji 3), dla pozostałych parametrów można przyjąć następujące wartości: *itr\_max* = 500,  $mr = 500$ ,  $tol\_abs = 10^{-8}$ ,  $tol\_rel = 10^{-8}$ .

- 5. Sporządzić mapy potencjału dla  $\varepsilon_1 = \varepsilon_2 = 1$ ,  $V_1 = V_3 = -V_2 = -V_4 = 10$ ,  $\rho^{(1)} = \rho^{(2)} = 0$  i trzech siatek: a)  $n_x = n_y = 50$ , b)  $n_x = n_y = 100$ , c)  $n_x = n_y = 200$ . 50 pkt.
- 6. Ustalamy wartości parametrów:  $n_x = n_y = 100, V_1 = V_3 = V_2 = V_4 = 0, x_{max} = \Delta \cdot n_x$ ,

 $y_{max} = \Delta \cdot n_y$ ,  $\sigma = x_{max}/10$  oraz

$$
\rho^{(1)}(x,y) = (+1) \cdot \exp\left(-\frac{(x - 0.25 \cdot x_{max})^2}{\sigma^2} - \frac{(y - 0.5 \cdot y_{max})^2}{\sigma^2}\right)
$$
(25)

$$
\rho^{(2)}(x,y) = (-1) \cdot \exp\left(-\frac{(x - 0.75 \cdot x_{max})^2}{\sigma^2} - \frac{(y - 0.5 \cdot y_{max})^2}{\sigma^2}\right) \tag{26}
$$

Znaleźć rozkłady potencjału dla 3 przypadków: a)  $\varepsilon_1 = 1$  i  $\varepsilon_2 = 1$ , b)  $\varepsilon_1 = 1$  i  $\varepsilon_2 = 2$  oraz c)  $\varepsilon_1 = 1$  i  $\varepsilon_2 = 10$ . Za przedstawienie 3 map potencjału 30 pkt.

## **3 Algorytm wypełniania macierzy rzadkiej w formacie CSR + WB Dirichleta**

Po utworzeniu tablic: *a*, *ia*, *ja* oraz wektora wyrazów wolnych *b*, ich elementy wypełniamy zgodnie z poniższym algorytmem

```
inicjalizacja: k = -1 // numeruje niezerowe elementy A
FOR 1=0 TO 1<N STEP 1 DO
  int brzeg=0 //wskaźnik położenia: 0-środek obszaru; 1-brzeg
  double vb=0. //potencjal na brzegu
  IF ( i ==0) THEN // lewy brzeg
    brzeg =1
    v b = v 1END IF
  IF ( j == ny ) THEN // górny brzeg
    brzeg =1
    vb = v2END IF
  IF(i == nx) THEN // proxy brzegbrzeg =1
    vb = v3END IF
  IF ( j ==0) THEN // dolny brzeg
    brzeg =1
    v b = v 4END IF
  // wypełniamy od razu wektor wyrazów wolnych
  b [1] = –(\rho_l^{(1)}\frac{(1)}{l} + \rho_l^{(2)}l
); // jeśli w środku jest gęstość
  IF(brzeg == 1) THENb [1] = vb; //wymuszamy wartość potencjału na brzegu
  END IF
```
// wypełniamy elementy macierzy A

```
ia [1] = -1; // wskaźnik dla pierwszego el. w wierszu
  // lewa skrajna przekatna
     IF (1 - nx - 1) = 0 AND brzeg = 0 ) THEN
       k + +if (ia [1] < 0) ia [1] = ka [k] = a_{l,l-n_x-1}j a [k] =l - n_x - 1ENDIF
  // poddiagonala
     IF (1-1)=0 AND brzeg == 0 ) THEN
       k + +if (ia [1] < 0) ia [1] = ka [k] = a_{l,l-1}ja [k] = l - 1END IF
  // diagonala
       k + +if (ia [1] < 0) ia [1] = kIF ( brzeg ==0) THEN
          a [k] = a_{l,l}ELSE
          a [k] = 1END IF
       ja [k] = l// naddiagonala
     IF (1 < N AND brzeg == 0 ) THEN
       k + +a [k] = a_{l,l+1}ja [ k ] = l + 1END IF
  // prawa skrajna przekątna
     IF (l <N − nx − 1 AND brzeg ==0 ) THEN
       k + +a [k] = a_{l,l+n_x+1}j a [k] = l + n_x + 1END IF
END DO
  nz_num = k +1 // ilosc niezerowych elementow (1 element ma indeks 0)
  ia[N] = nz_num
```
# **4 Przykładowe rozwiązania**

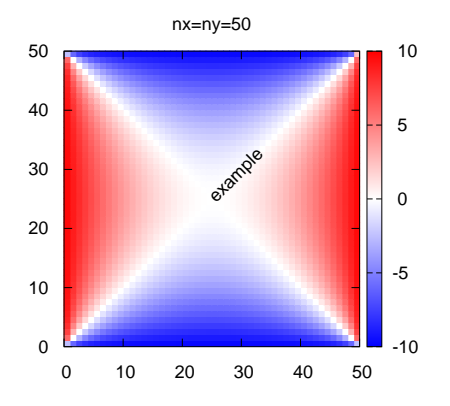

Rysunek 3:  $n_x = n_y = 50, \ \rho^{(1)} = \rho^{(2)} = 0, \ \varepsilon_1 = \varepsilon_2 = 1$ 

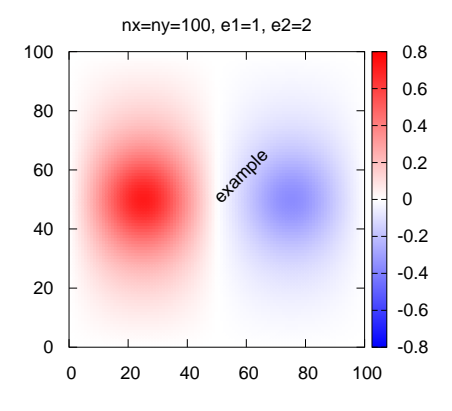

Rysunek 4:  $n_x = n_y = 100, \ \rho^{(1)} = \rho^{(2)} \neq 0, \ \varepsilon_1 = 1, \ \varepsilon_2 = 2$